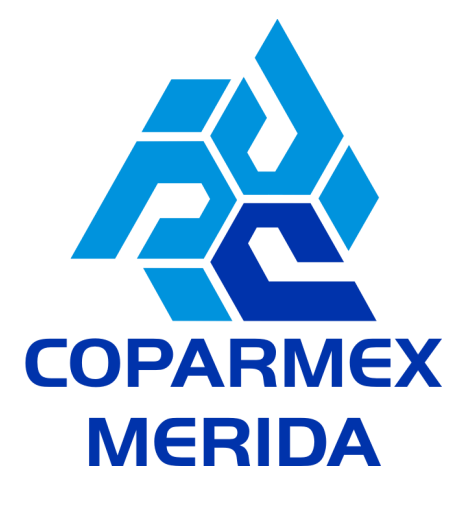

# **"EL MÓVIL COMO HERRAMIENTA DE GESTIÓN"**

## **DIRIGIDO A:**

Toda persona que desee tener los conocimientos necesarios para el manejo ade cuado de diversas aplicaciones o herramientas móviles.

### **OBJETIVO GENERAL:**

Que los participantes obtengan el máximo provecho de sus dispositivos móviles y equipos de cómputo, fundamentalmente en tareas de ges tión de información de manera ubicua y sincronizada.

### **OBJETIVOS ESPECIFICOS:**

- · Ofrecer una visión global de los dispositivos móviles a través de la evolución de distintos tipos de indicadores. Exponer los beneficios que el uso de tecnologías móviles puede aportar a las empresas.
- Relacionar los problemas de las empresas con las posibles soluciones que ofrecen las herramientas.
- Conocer los diversos tipos de aplicaciones móviles que existen.
- Conocer las redes sociales más concurrentes.
- Saber aplicar los conocimientos adquiridos a problemas reales relacionados con las aplicaciones para dispositivos móviles.
- Saber proyectar, diseñar, desarrollar, implantar y mantener productos, aplicaciones y servicios para dispositivos móviles, teniendo en cuenta aspectos técnicos, económicos y de eficiencia.
- Ser capaces de trabajar y aprender de forma autodirigida o autónoma.
- Desenvolverse en contextos multidisciplinares y/o internacionales aportando soluciones desde el punto de vista de las aplicaciones para dispositivos móviles.
- Ser capaces de adaptar se al ambiente cambiante propio de la disciplina y de comprender y aplicar los nuevos avances técnicocientíficos relacionados con los dispositivos móviles.

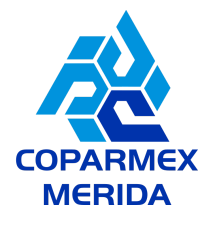

#### **CONTENIDO:**

- **1. Conocer el dispositivo móvil**
- **2. Actualizaciones y aplicaciones**
- **3. Datos y como compartirlos**
- **4. El correo electrónico y redes sociales**
- **5. Creación de textos y notas**
- **6. Creación y edición de imágenes**
- **7. Creación y edición de audios**
- **8. Generación y edición de videos rápidos**
- **9. Vinculación y gestión de la nube**

#### **HABILIDADES A DESARROLLAR:**

- Adquirir una visión introductoria de las plataformas de desarrollo móvil Android e iOS
- Conocer las diferentes arquitecturas, protocolos y servicios de las redes de comunicación móvil.
- Seleccionar y utilizar las tecnologías, herramientas y plataformas más adecuadas para el desarrollo personal y laboral.
- Crear y gestionar una cuenta de correo electrónico y su vinculación con un calendario. (Gmail y Google Calendar)
- Gestionar adecuadamente servicios de almacenamiento en la nube y la administración de archivos. (Google Drive y Dropbox)
- Elaborar notas personales y colaborativas de diversos tipos. (Evernote)
- Crear un canal de videos propio y la interacción con este importante medio para su uso en diferentes propósitos. (YouTube)
- Administración adecuada del perfil personal en redes sociales, y aprovechamiento efectivo las potencialidades de cada una de las diferentes aplicaciones existentes. (Facebook, Twitter y LinkedIn)
- La utilización de un servicio versátil y dinámico de video conferencia con múltiples aplicaciones. (Zoom Cloud Meetings)

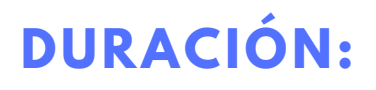

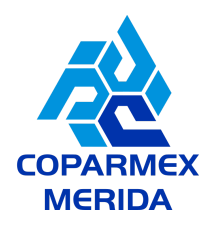

6 horas.